#### **Eléments théoriques**

#### **Définition et propriétés**

**Définition**: Soit f:I->lK et a un réel de I ou une borne de I. On dit que f admet un développement limité d'ordre n en a, noté DLn(a), si et seulement si il

existe un polynôme P(x)=  $\sum\limits_{}^n {{a_{\rm k}}\, {{\rm x}}^{\rm k}}$  $k = 0$ a, x  $\sum_{\mathsf{k}=0} \mathsf{a}_{\mathsf{k}}\, \mathsf{x}^\mathsf{k}\,$  de degré au plus n tel que ynôme P(x)=  $\sum_{k=0}^n a_k x^k$  de degré au plus n tel que<br>  $\sum_{k=0}^n a_k (x-a)^k = (x-a)^n \varepsilon(x)$  avec  $\lim_{x \to a} \varepsilon(x) = 0 \Leftrightarrow f(x) - \sum_{k=0}^n a_k (x-a)^k = o((x-a)^n)$ **Définition**: Soit f:I->IK et a un réel de I ou une borne de I.<br>On dit que f admet un développement limité d'ordre n en a, noté DLn(a), <u>si et seulement si</u> il<br>existe un polynôme P(x)=  $\sum_{k=0}^{n} a_k x^k$  de degré au plus n

Le DL<sub>n</sub>(a) de f: f(x) =  $\sum_{k=1}^{n} a_k (x - a)^k + o_a ((x - a)^n)$ k=0<br>Partie régulière Reste  $f(x) = \sum a_{\nu} (x - a)^{\kappa} + o_{\alpha} ((x - a)^n)$ =  $=\sum a_{k} (x-a)^{k} + o_{a} ((x-a))$ 

### **Propriétés des DLn(a):**

 $\mathbb D$  Si f admet un  $DL_n(a)$ , celui-ci est unique.

 $\oslash$  Si f admet un DL<sub>n</sub>(a), alors pour tout entier p $\leq$ n, f admet un DL<sub>p</sub>(a) que l'on obtient en tronquant le DLn(a) à l'ordre p, c'est à dire.

3 Si f est paire (resp. impaire) et admet un DL<sub>n</sub>(0) alors la partie régulière est paire (resp. impaire).

#### **DL<sup>n</sup> et régularité**

**Théorème 1: Caractérisation de la continuité et de la dérivabilité en a :** <sup>10</sup> f admet un DL<sub>0</sub>(a) si et seulement si f est continue en a ou prolongeable par continuité en a et dans ce cas,  $f(x)=f(a)+o(1)$ 

 f admet un DL1(a) si et seulement si f, ou son prolongement par continuité en a, est dérivable  $\oslash$  f admet un DL1(a) <u>si et seulement si</u> f, ou son prolongement p<br>en a et dans ce cas, f(x)=f(a)+ $\alpha$ (x–a)+o(x–a) avec  $\alpha$ =f'(a)

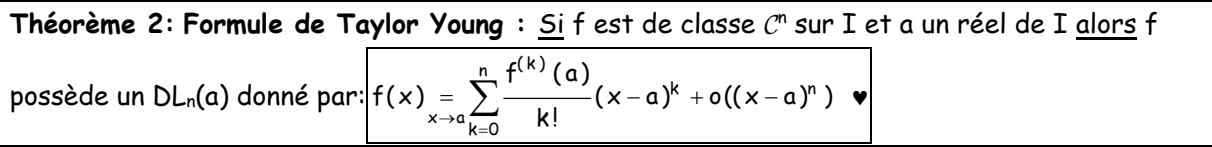

*Ce théorème assure l'existence d'un DL à tout ordre pour une fonction de classe C . Il est rarement utilisé comme moyen de calcul des DL.*

## **Opérations sur les DLn(0) :**

On peut substituer  $\lambda x^p$  à x dans un  $DL_n(0)$  pour obtenir un  $DL_{np}(0)$ On peut faire des combinaisons linéaires et des produits de DL<sub>n</sub>(0) On peut composer les  $DL_n(0)$  pour obtenir le  $DL_n(0)$  de gof si  $f(x) \rightarrow 0$  quand  $x \rightarrow 0$ On peut intégrer terme à terme le  $DL_n(0)$  d'une fonction continue f pour obtenir le  $DL_{n+1}(0)$  d'une primitive F de f. On n'oubliera pas le terme constant F(0).

**Pour obtenir un DLn(a) :** On pose x = a + h pour se ramener au calcul d'un DLn(0).

★ Pour obtenir un développement asymptotique au voisinage de +∞ ou de -∞, on pose h =  $^{\frac{1}{-}}$ x

pour se ramener au calcul d'un DL<sub>n</sub>(0).

# **DL usuels à connaître**

2 n n 0 1 1 x x .. x o(x ) 1 x = + + + + + 2 n n n 0 2 4 n 2n 2n 1 0 1 1 x x ... ( 1) x o(x ) 1 x 1 1 x x ... ( 1) x o(x ) 1 x² + = − + + + − + + = − + + + − + + n 2 x n 0 4 2n <sup>2</sup> 2n 1 0 3 2n 1 2n 2 0 4 2n <sup>2</sup> n 2n 1 0 3 5 2n 1 n 2 0 <sup>x</sup> x x e 1 ... o(x ) 1! 2! n! x x <sup>x</sup> ch(x) 1 ... o(x ) 2! 4! (2n)! x x sh(x) x ... o(x ) 3! (2n 1)! x x <sup>x</sup> cos(x) 1 ... ( 1) o(x ) 2! 4! (2n)! x x x sin(x) x ... ( 1) o(x 3! 5! (2n 1)! + + + + + = + + + + + = + + + + + = + + + + + = − + + + − + = − + + + − + + n 2 3 5 5 0 2 n n 0 ) x 2 tan(x) x x o(x ) 3 15 ( 1) ( 1)...( n 1) (1 x) 1 x x ... x o(x ) avec 1! 2! n! + = + + + − − − + + = + + + + + 2 3 3 x 0 2 3 3 x 0 1 1 1 1 x 1 x x x o(x ) 2 8 16 1 1 3 5 1 x x x o(x ) 1 x 2 8 16 → → + = + − + + = − + − + + n 1 <sup>2</sup> n n 1 0 n 1 <sup>2</sup> n 1 0 3 5 2n 1 n 2n 2 0 arctan(x) x ... ( 1) o(x ) 3 5 2n 1 <sup>x</sup> <sup>x</sup> ln(1 x) x ... (1 ) o(x ) 2 n 1 <sup>x</sup> <sup>x</sup> ln(1 x) x ... o(x ) 2 n 1 x x x + + + + + + = − + + + − + + = − + + − + + <sup>−</sup>= − − − − + +

+